# *<b><i>A* Cirkit Designer

Keyboard shortcuts for Windows / Linux

#### **General**

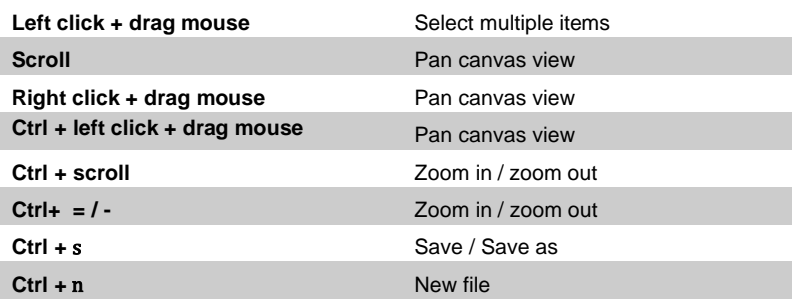

## **Component Manipulation**

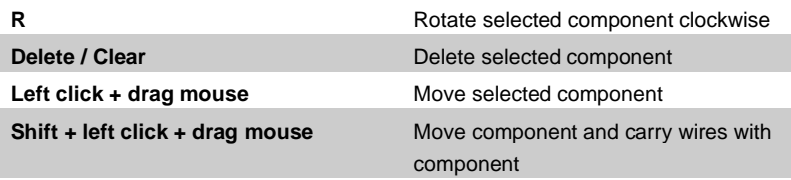

# *<b><i>A* Cirkit Designer

Keyboard shortcuts for macOS

#### **General**

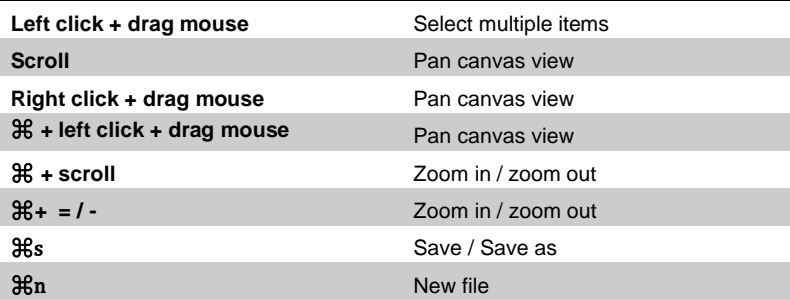

### **Component Manipulation**

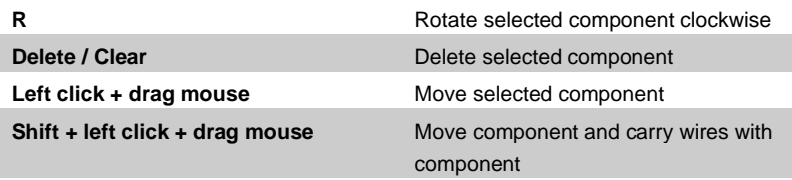